## SAP ABAP table T139A {Exception Messages: Period Closing Program}

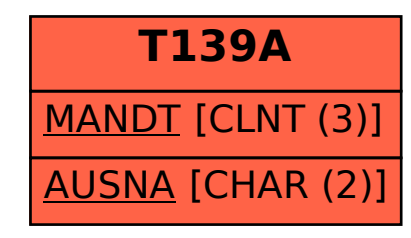